### **Line Start PM Machine**

2D Application Note Summary

#### Introduction

This document deals with a demonstration of the software Flux2D for the modeling of Line Start PM Machine. The goal of this demo is to compute the performances of this machine.

| Applications       | Flux main functions                                                | Post-processed quantities                                                                                                    |
|--------------------|--------------------------------------------------------------------|----------------------------------------------------------------------------------------------------|
| Transient magnetic | <ul><li> 2D overlay</li><li> 2D curve</li><li> Isovalues</li></ul> | <ul> <li>Back EMF</li> <li>Current</li> <li>Torque VS rotor position</li> <li>Isovalues of flux density</li> <li>Starting</li> </ul> |

#### Studied device

The studied device, a Line Start PM Machine presented in the figure below, includes the following elements:

- a fixed part (stator) including yoke, slots, and windings
- an air gap
- magnets
- a movable part (rotor)

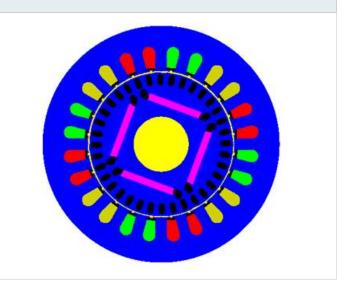

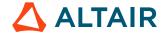

## **Example 1: Back EMF computation**

Display Isovlaues of the magnetic flux density on face regions

Plot 2D curve of the Back EMF

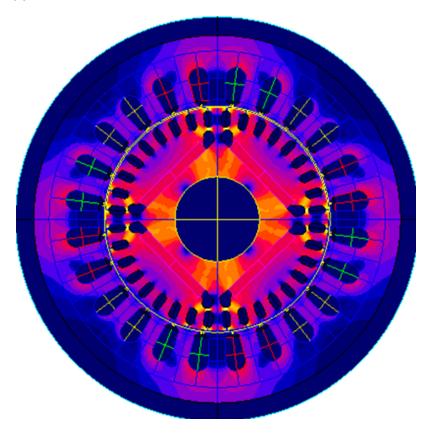

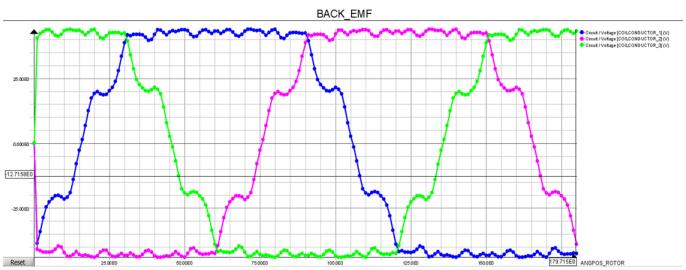

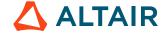

# **Example 2: Torque computation**

Display Isovlaues of the magnetic flux density on face regions

Plot 2D curve of the Torque

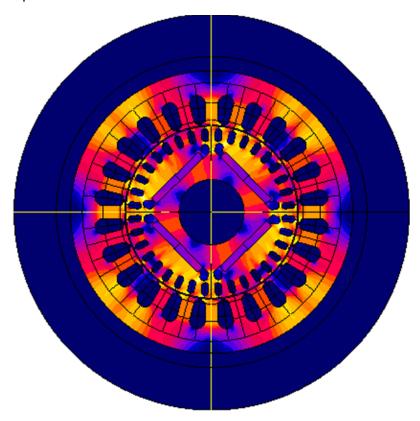

EVOLUTIVECURVE2D\_1

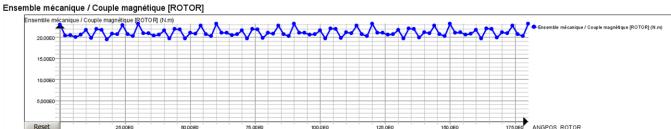

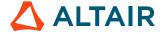

## **Example 3: Starting**

Display Isovlaues of the magnetic flux density on face regions

Plot 2D curve of the Torque and speed

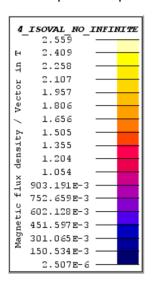

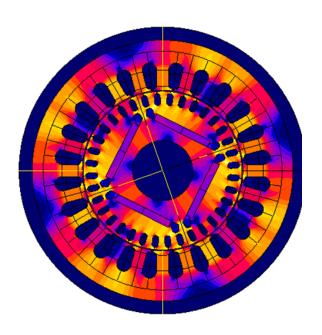

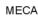

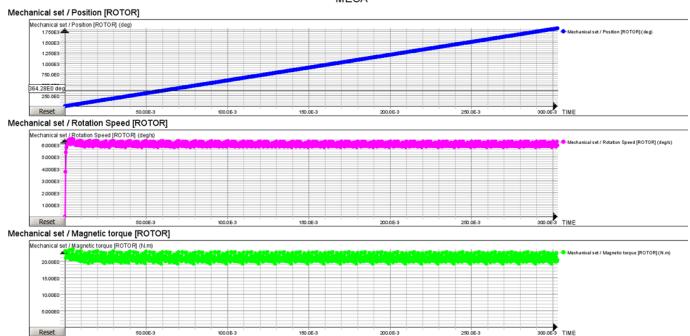

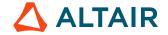